#### **Adobe Photoshop CC 2015 Version 18 KeyGenerator Free Registration Code Download [Latest] 2022**

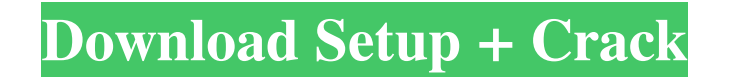

Photoshop Elements is part of a family of consumer-oriented image editing programs. It costs \$69.99 for the full version and \$49.99 for the student version. It supports very basic tasks such as image resizing and color correction. There are also a number of plug-ins that are available for use with Photoshop Elements. Photoshop is quite a demanding image manipulation program, so we asked a few basic questions about the product. Here's what we found: Q: What's the learning curve like? A: To

get started with Photoshop, you'll need the tutorial program that came with your computer, or a good program for learning how to use Photoshop. The tutorial program that came with your computer will probably cover basic things like setting up the color palette, layers, and picture sizing. Many programs have quite nice tutorial programs. Your most useful resources for learning Photoshop are the tutorials on the Web. You can use Google images to find tutorials on-line. If you have Photoshop CS3, you can download a free program called Fly,

which has some really good tutorials on it. You also may find useful tutorials by going to the Adobe Download Center. Q: What are the latest features in Photoshop? A: For editing large images Photoshop has the same processing power and RAM as Windows Vista. Photoshop was upgraded to CS3, so that means that it has the same RAM as Windows Vista x64. It works by storing all changes in a file called a "composite" (as in a composite shot). When you do a task in Photoshop, the composite is stored in RAM. Once you have finished a series of tasks, you can tell Photoshop

# to save the composite and the RAM usage drops back down to where it was originally. (Adobe Computer Graphics Guide) To make Photoshop run faster, you can compile the program by using the Compilesettings utility. This enables the program to save what it needs to save. It also reduces the RAM usage (for editable files, only saves the changes) and filesize. You should only use this utility when you have a good idea of what you are doing. Q: What kind of

graphics tablet is recommended? A: If you have Photoshop CS3, you can use the digitizer included in the

#### program. However, it's a little bulky and doesn't last very long. The nice thing about a tablet is that you can also work with

**Adobe Photoshop CC 2015 Version 18 Crack +**

How to Become a Photoshop Expert Optimize your photos Optimizing pictures for social media is an important part of photography. You can use Photoshop to restore old photos to their original beauty, reduce file sizes and optimize images. You can use the following steps to create a colorful and optimized picture: Open

the picture you want to optimize. Go to Image  $>$  Adjust  $>$  Brightness & Contrast. Go to Levels, and click the dialog box on the right. In the dialog box, drag the slider to the right until you like the result. Use the brush tool to apply your adjustments to the picture. Run Photoshop's image retouching filters or filters in other graphics editors. Here are some Photoshop filters that can be used to improve images: Vignette. Median filter. Gamma. Photo Filter. Smooth filter. Split Tone. Variance filter. Film Grain. Point Shadow. Use filters in Photoshop to apply them to your

# picture: Apply a Filter in Photoshop Use Filters in Photoshop How to Edit Photos with PSD Image Editor Save Photos for Facebook and Other Social Media Adobe Photoshop Elements is a good choice for creating beautiful Facebook images. If you want to create beautiful images for Facebook and other social media, use Photoshop's perspective grid and Camera Raw filters. Use the following steps to save an image for Facebook: Open the image you want to save. Go to File > Save As. Under File Type: Choose the JPG format. Choose the Facebook profile picture

# format. You can also choose Adobe PDF format, but only if you want to save only the graphics and not the file type. File Format: Choose the Facebook profile picture format. File Size: Choose the maximum picture size. Go to Save and the image will be saved in your local folder. Use Photoshop's image editing software to create the Facebook profile picture for you: Create a Simple Facebook Profile Picture Use Photoshop How to Make a Social Media Video Use Photoshop to create high-quality videos to share on Facebook, Instagram and Youtube. Use the

following steps to create an imagebased video for Facebook or Youtube: Open the a681f4349e

MARK PINKERTON Mark W. Pinkerton Mark Pinkerton has a wide range of experience from managing, investing, and implementing investments for a range of client types, including both domestic and international clientele. His primary focus is on the financial services industry and includes equity underwriting, corporate sales and other types of relationships, valuation, foreign equities, and recapitalizations. NEXT: Mr. Pinkerton has an extensive background in corporate

and institutional investing, with special focus in equity underwriting and sales. He has presented at industry conferences for the past 20 years, and has done three solo showings to date. SUMMARY: Mark W. Pinkerton has a wide range of experience from managing, investing, and implementing investments for a range of client types, including both domestic and international clientele. His primary focus is on the financial services industry and includes equity underwriting, corporate sales and other types of relationships, valuation, foreign equities, and recapitalizations.

# NEXT: Mr. Pinkerton has an extensive background in corporate and institutional investing, with special focus in equity underwriting and sales. He has presented at industry conferences for the past 20 years, and has done three solo showings to date.Stock futures point lower on Friday after a mixed payroll report from the United States added to the cloud of gloom over the global economy and lackluster domestic economic data. May contracts of the Dow Jones industrial average were down 0.5 percent at 6,195.31 by 07:14 a.m. ET (1214 GMT). S&P

500 futures were off 0.3 percent, while Nasdaq futures were down 0.5 percent. Markets were also weighed by a mixed jobs report from the U.S. which showed signs of increased economic disarray after data earlier in the week revealed that Americans are sitting on record-low savings.

According to a private payrolls report on Thursday, U.S. employers added only 100,000 new jobs, fewer than the expected 170,000 additions. Labor economist, Chris Rupkey, of Bank of America/Merrill Lynch, said U.S. employment is essentially unchanged in February, with

companies cutting payrolls by about 100,000 jobs and average workweek is at just 3.8 hours. The report, however, showed a modest improvement in the service sector, the largest component of the U.S

**What's New in the Adobe Photoshop CC 2015 Version 18?**

#### Raw data from RNAseq

Minimum: - OS: Windows XP SP3 or later; - RAM: 2 GB (4 GB recommended); - CPU: 1 GHz; - Graphics: DirectX 9-compatible graphics card with at least 256 MB of dedicated video memory. Recommended: - OS: Windows 7; - RAM: 4 GB (8 GB recommended); - CPU: 1.4 GHz or faster; - Graphics: DirectX 9-compatible graphics card with at least 512 MB of dedicated video memory. System requirements are

#### Related links:

[https://infinite-brook-42098.herokuapp.com/Photoshop\\_CC\\_2019\\_version\\_20.pdf](https://infinite-brook-42098.herokuapp.com/Photoshop_CC_2019_version_20.pdf) <https://sattology.org/wp-content/uploads/2022/06/greeran.pdf> [https://social1776.com/upload/files/2022/06/457EMpiBi7YSTgyoMa5O\\_30\\_e8043988058e74b019c31d6f39e81670\\_file.pdf](https://social1776.com/upload/files/2022/06/457EMpiBi7YSTgyoMa5O_30_e8043988058e74b019c31d6f39e81670_file.pdf) <http://rbics.net/?p=1656> <https://www.voarracademy.com/blog/index.php?entryid=1314> <https://squalefishing.com/advert/adobe-photoshop-cs6-jb-keygen-exe-latest-2022/> [http://www.makeenglishworkforyou.com/2022/06/30/photoshop-2021-version-22-5-1-keygen-only-license-keygen-free](http://www.makeenglishworkforyou.com/2022/06/30/photoshop-2021-version-22-5-1-keygen-only-license-keygen-free-download-pc-windows/)[download-pc-windows/](http://www.makeenglishworkforyou.com/2022/06/30/photoshop-2021-version-22-5-1-keygen-only-license-keygen-free-download-pc-windows/) [https://libertytrust-bank.com/wp-content/uploads/2022/06/Adobe\\_Photoshop\\_2022\\_Serial\\_Key\\_.pdf](https://libertytrust-bank.com/wp-content/uploads/2022/06/Adobe_Photoshop_2022_Serial_Key_.pdf) <https://lanoticia.hn/advert/photoshop-crack-keygen-with-serial-number-win-mac-updated-2022/> <http://co-creacion.mx/comparte/blog/index.php?entryid=1971> <https://hanffreunde-braunschweig.de/adobe-photoshop-2021-version-22-0-0-download-march-2022/> [https://x-streem.com/upload/files/2022/06/VnPTxWL9zJz6fRBqPC97\\_30\\_e8043988058e74b019c31d6f39e81670\\_file.pdf](https://x-streem.com/upload/files/2022/06/VnPTxWL9zJz6fRBqPC97_30_e8043988058e74b019c31d6f39e81670_file.pdf) <https://www.mleclaire.com/photoshop-2021-version-22-1-1-full-license-with-key-x64-latest/> [https://whispering-wildwood-40631.herokuapp.com/Photoshop\\_2022\\_Version\\_2301.pdf](https://whispering-wildwood-40631.herokuapp.com/Photoshop_2022_Version_2301.pdf)

<https://www.careerfirst.lk/sites/default/files/webform/cv/Photoshop-CC-2015-version-17.pdf> [https://www.westminster-](https://www.westminster-ma.gov/sites/g/files/vyhlif1431/f/uploads/public_records_access_guidelines_for_town_of_westminster_0.pdf)

[ma.gov/sites/g/files/vyhlif1431/f/uploads/public\\_records\\_access\\_guidelines\\_for\\_town\\_of\\_westminster\\_0.pdf](https://www.westminster-ma.gov/sites/g/files/vyhlif1431/f/uploads/public_records_access_guidelines_for_town_of_westminster_0.pdf)

[https://aposhop-online.de/wp-content/uploads/2022/06/Adobe\\_Photoshop\\_2022\\_.pdf](https://aposhop-online.de/wp-content/uploads/2022/06/Adobe_Photoshop_2022_.pdf)

[http://humlog.social/upload/files/2022/06/bFKZCuLJDRDcBgcARDfD\\_30\\_e8043988058e74b019c31d6f39e81670\\_file.pdf](http://humlog.social/upload/files/2022/06/bFKZCuLJDRDcBgcARDfD_30_e8043988058e74b019c31d6f39e81670_file.pdf) [https://qiemprego.com/wp-](https://qiemprego.com/wp-content/uploads/2022/06/Adobe_Photoshop_2021_Version_225_Crack_Keygen_With_Serial_number__3264bit.pdf)

[content/uploads/2022/06/Adobe\\_Photoshop\\_2021\\_Version\\_225\\_Crack\\_Keygen\\_With\\_Serial\\_number\\_\\_3264bit.pdf](https://qiemprego.com/wp-content/uploads/2022/06/Adobe_Photoshop_2021_Version_225_Crack_Keygen_With_Serial_number__3264bit.pdf) <https://ourlittlelab.com/adobe-photoshop-2022-version-23-1-keygenerator-win-mac-updated-2022/>